## VPython Architecture

#### **Bruce Sherwood**

Professor emeritus, Department of Physics North Carolina State University

### **Ruth Chabay**

Professor emerita, Department of Physics North Carolina State University

### **Empowering Nonexpert Programmers**

- VPython: Python programming language plus 3D graphics
- Novice programmers can create navigable real-time 3D animations
- Main users: students, educators, researchers

### **Examples of VPython Programs**

- A complex program can run in multiple environments
- A simple program
  - Well-designed defaults
  - Vector computations
  - 3D animations as side effects of computations
- Can embed in web pages

### Web VPython

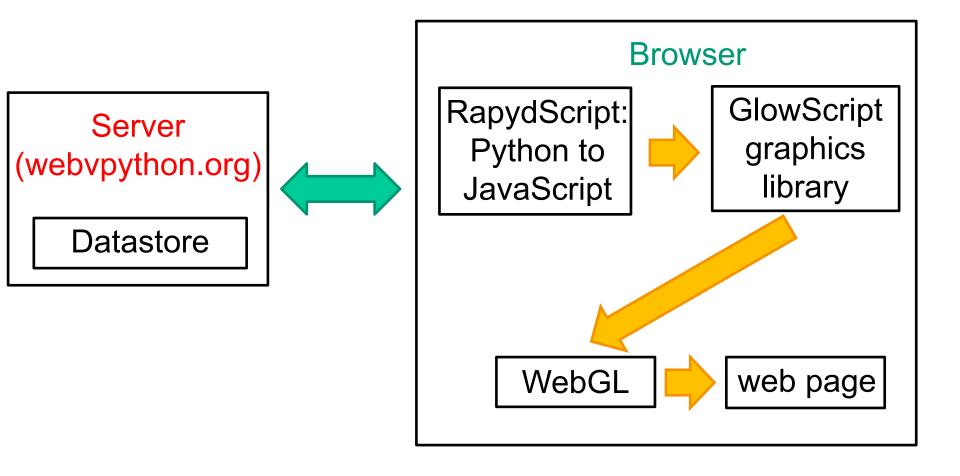

This architecture is also used by trinket.io

## VPython in Python Installations

#### Local server

**Python** 

vpython module

HTTP server

websocket server

other Python modules

user program

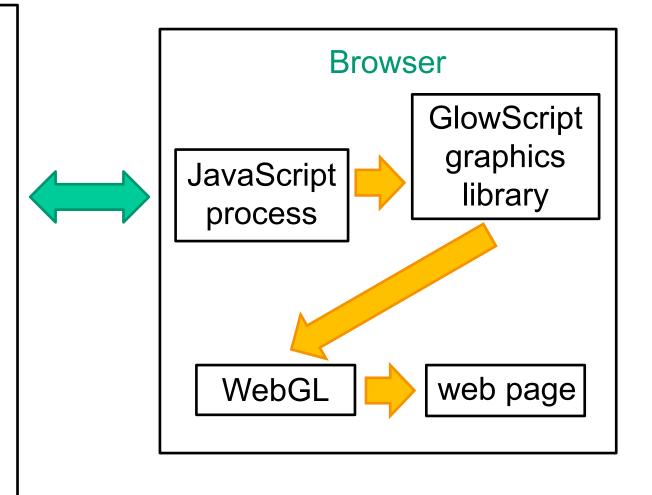

### VPython with Jupyter Notebook

#### Local server

Python

vpython module

Jupyter browser communication

other Python modules

user program

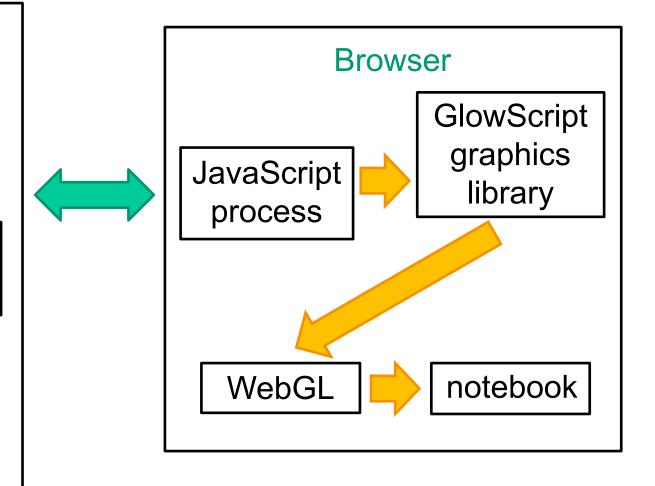

# Web VPython: Compilation Details

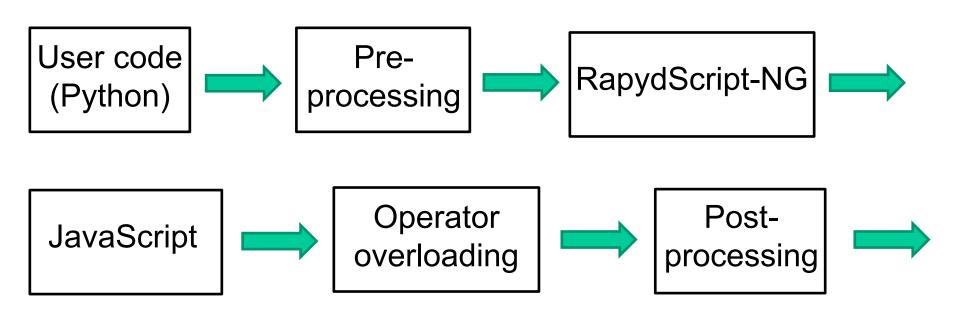

Executable

## Operator Overloading: How Vector Addition Works

 Using the PaperScript library with the Acorn parser of JavaScript, convert

```
a + b => a['+'](b)
```

- JavaScript permits changing the behavior even of built-in classes such as Number and String
- String.prototype['+'] = function(r) { return this + r }
- Number.prototype['+'] = function(r) {
   return (r instanceof vec) ? add\_error() : this + r }
- vec.prototype['+'] = function(r) {
   return (r instanceof vec) ?
   new vec(this.x + v.x, this.y + v.y, this.z + v.z) add\_error() }

### Rendering of 3D images

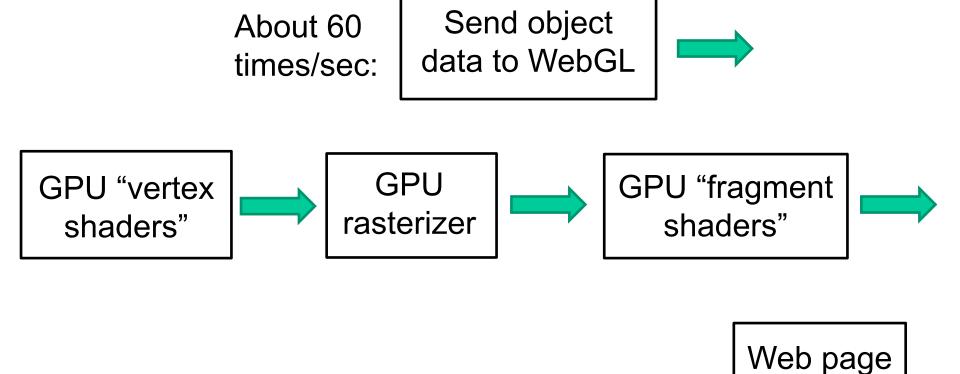

### **Animation Loop**

- rate(200): no more than 200 loop iterations/s
- About 60 renders/s
- Sleep for remaining time
- Assigning to an object attribute (pos, size, etc.) sets a "changed" flag for that object, and at render time its current attributes are repackaged to send to GPU
- Five 4-vectors: pos, axis, size, color, up, with texture, opacity, shininess, emissive packed into 4<sup>th</sup> slots; total of 80 bytes per object instance

### Object Models in GPU Memory

- A "model" box object is stored in GPU memory
- Represented by 12 triangles, each described by 3 vertex objects specifying position, normal, color, and texture coordinates
- Data for a particular box (an instance of the box class)
  plus model information is sufficient for the GPU to
  display that box appropriately in 3D
- GPU memory has models of a box, sphere, cylinder, cone, and pyramid; compounds treated like primitives
- Arbitrary objects built from triangles; extrusions, 3D text

### Speed Issues

- Python is an interpreted language and so execution is significantly slower than compiled languages.
- Computationally intensive Web VPython programs run several times faster than VPython 7 programs, because they are compiled to (fast) JavaScript (but there is no access to Python modules).

### **Additional Technical Details**

- Portions of objects hidden behind other objects are not seen thanks to "z-depth" blocking by GPU hardware
- Transparency handled by "depth peeling" algorithm
- Mouse "picking" uses false colors

# Major Contributors to Web VPython and VPython 7

- David Scherer: originator of VPython; major contributions to the start of the GlowScript project
- John Coady: originator of Jupyter VPython
- Matt Craig: installers for VPython 7
- Steve Spicklemire: restructing webpython.org to use
   Python 3 for the server side

### **Brief History**

- 2000: Classic VPython created by David Scherer, an undergraduate student at Carnegie Mellon University, in collaboration with Chabay and Sherwood
- 2011 GlowScript begun by Scherer and Sherwood
- 2014 Web VPython by Sherwood
- 2015 Jupyter VPython begun by John Coady
- 2016 VPython 7: Jupyter VPython made consistent with Web VPython by Chabay and Sherwood, in collaboration with Coady;
   Classic VPython no longer supported

See brucesherwood.net for a detailed history

### For More Information

- vpython.org obtaining and using VPython
- webvpython.org full VPython documentation, many examples
- trinket.io embed both editing and execution of VPython in your own web page
- matterandinteractions.org calculus-based contemporary intro physics curriculum in which VPython plays an important role
- matterandinteractions.org/student includes a large number of physics demo programs written in VPython